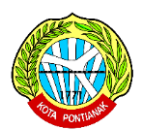

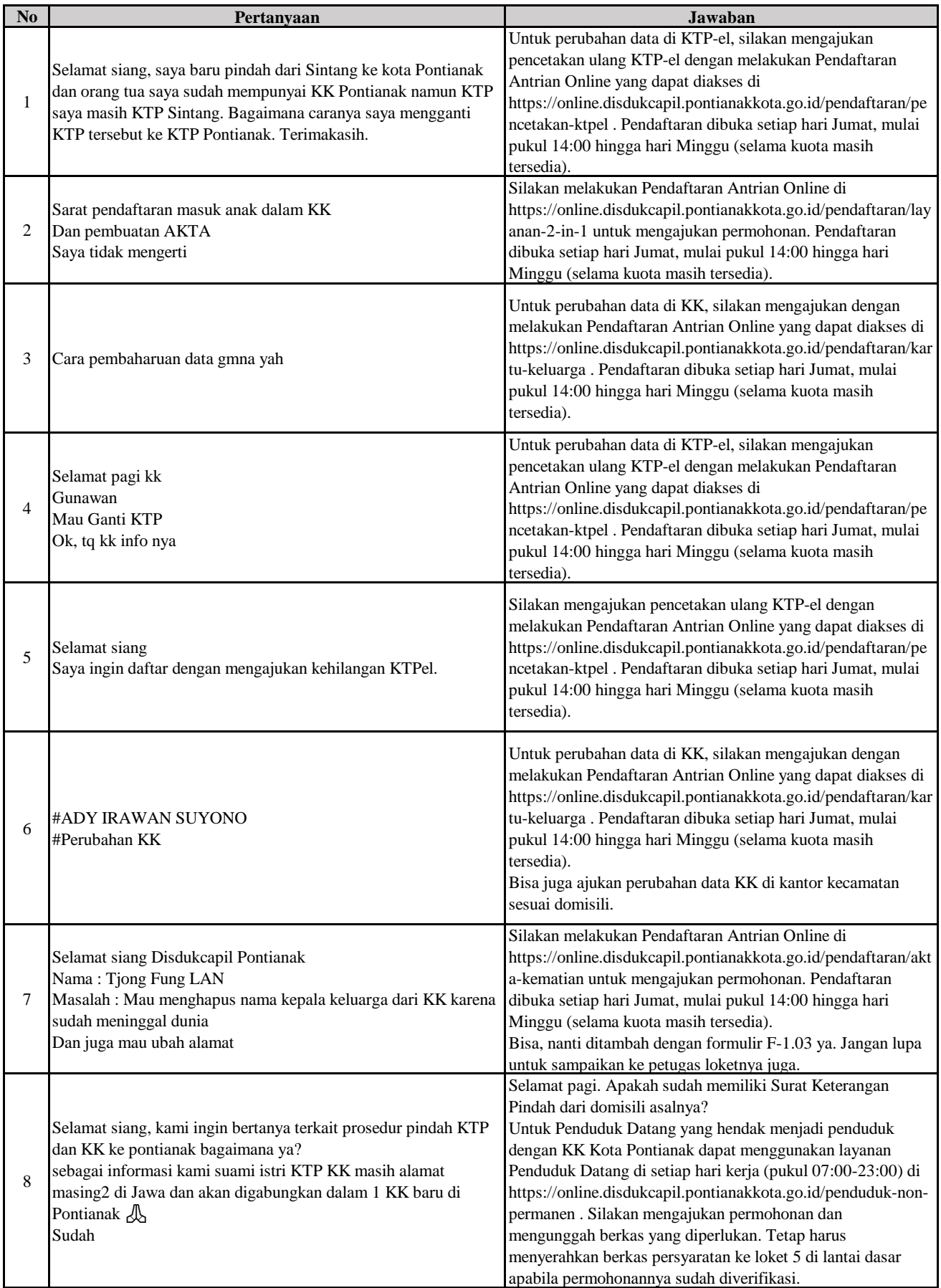

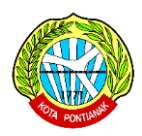

# **LAPORAN PENGADUAN VIA WHATSAPP**

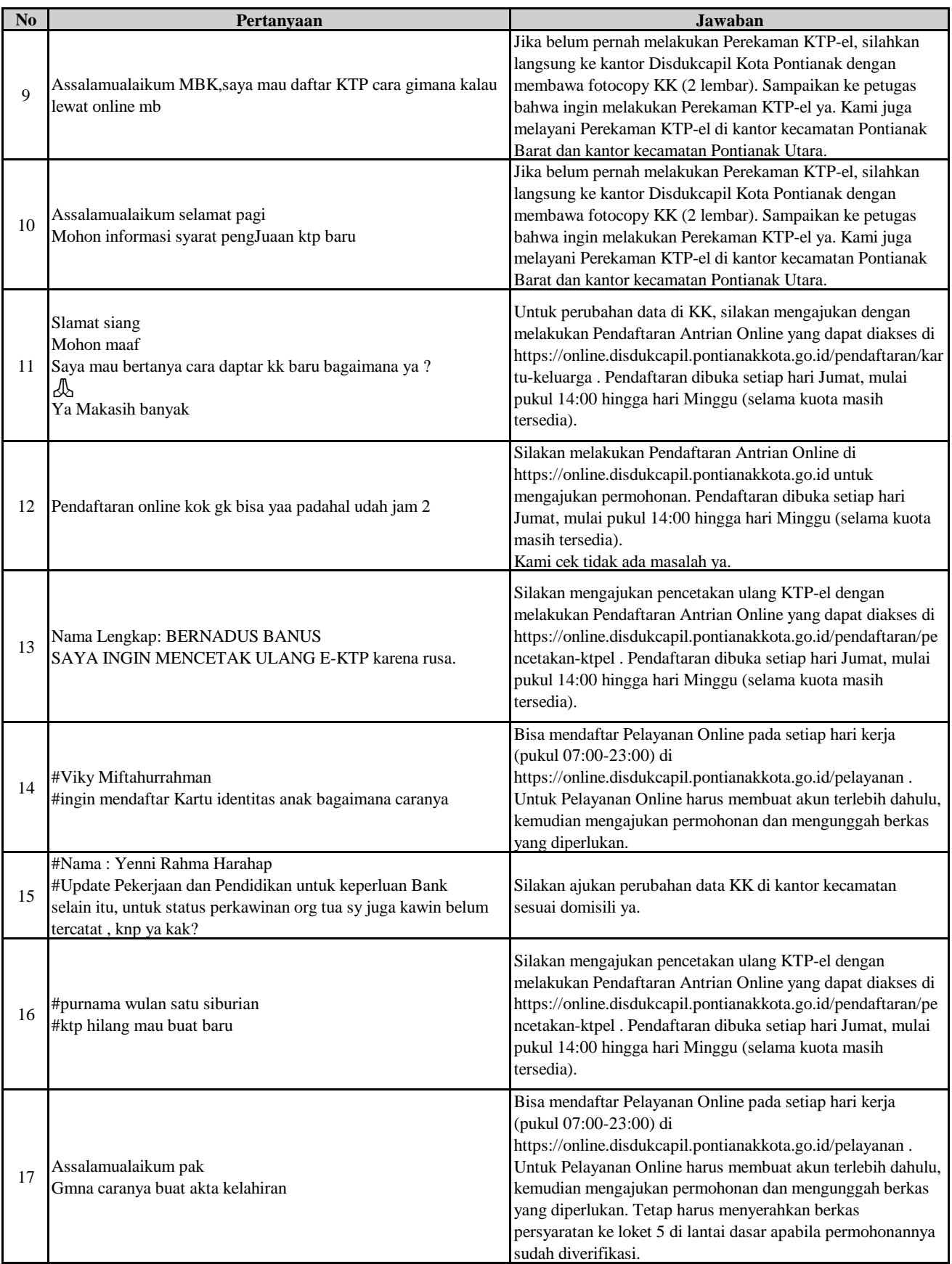

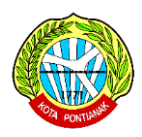

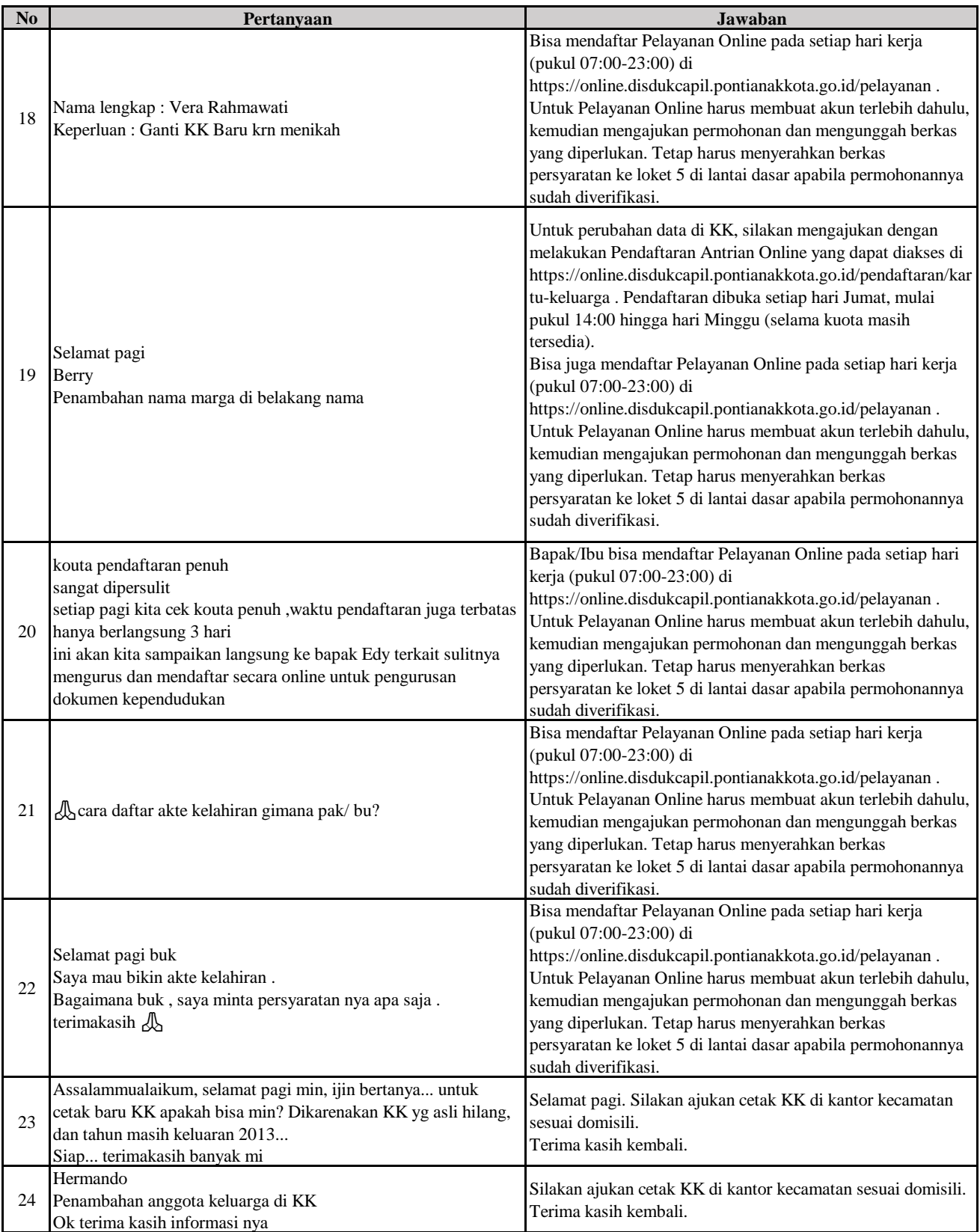

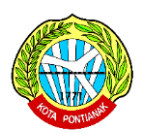

**LAPORAN PENGADUAN VIA WHATSAPP**

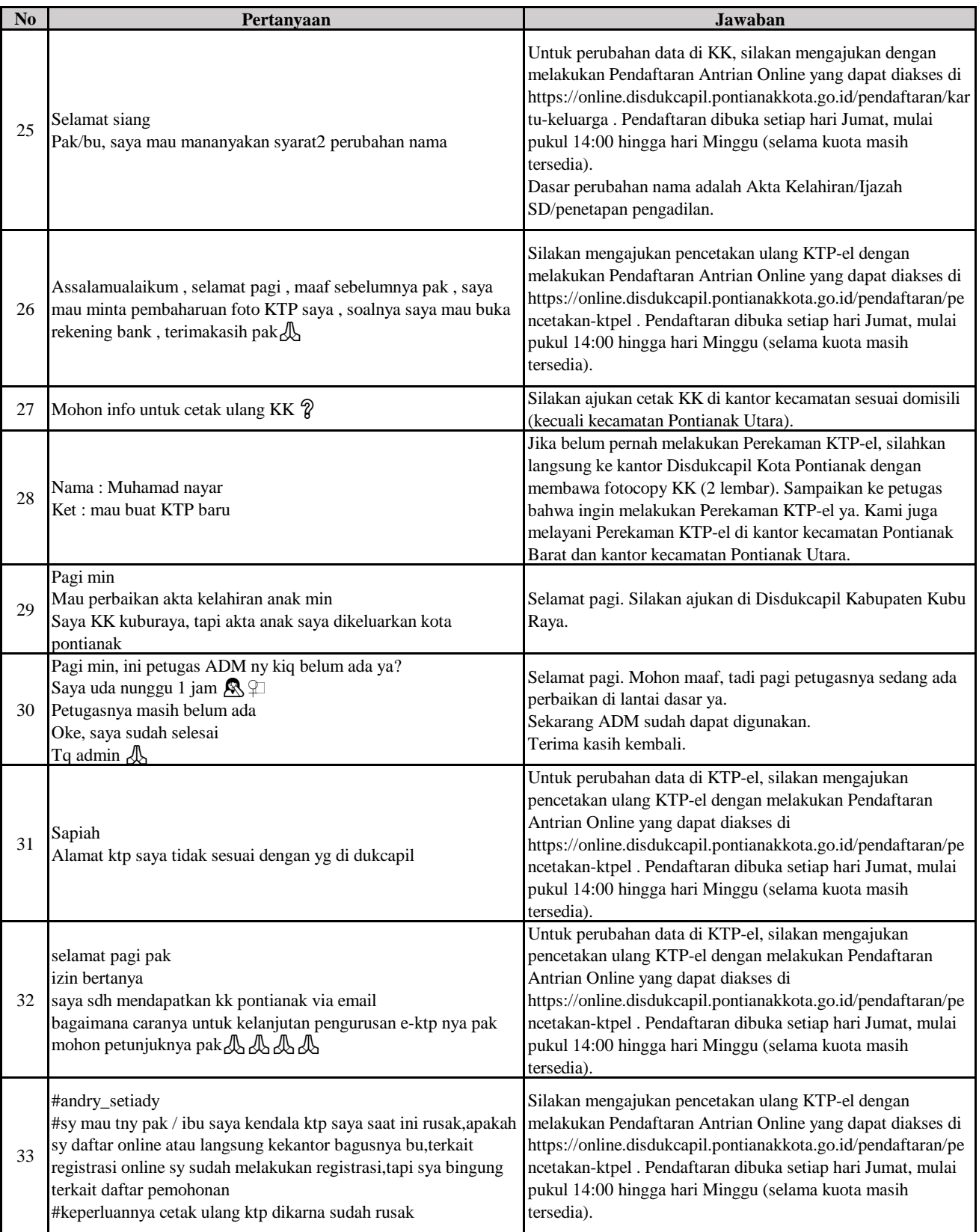

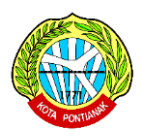

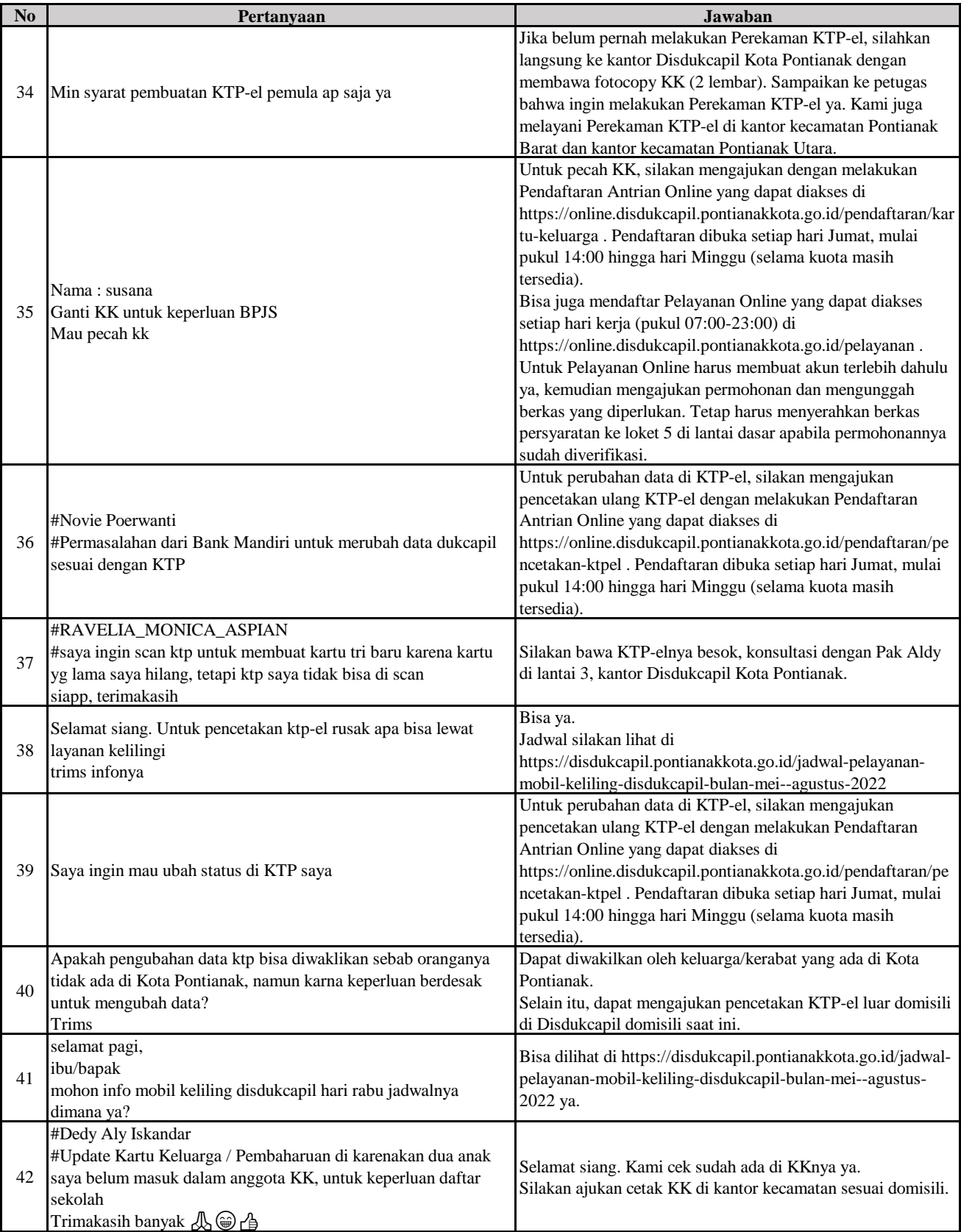

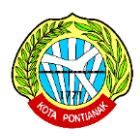

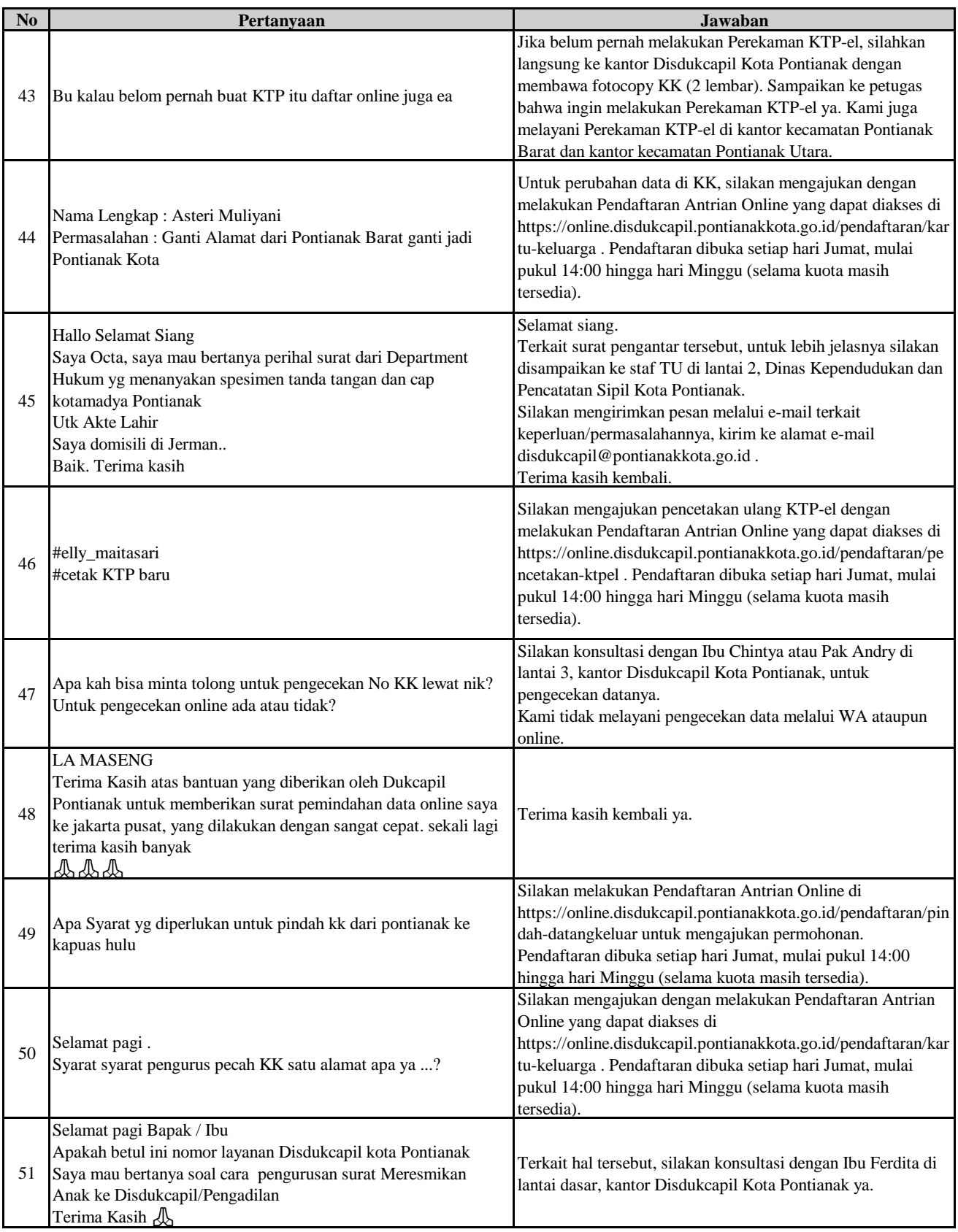

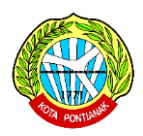

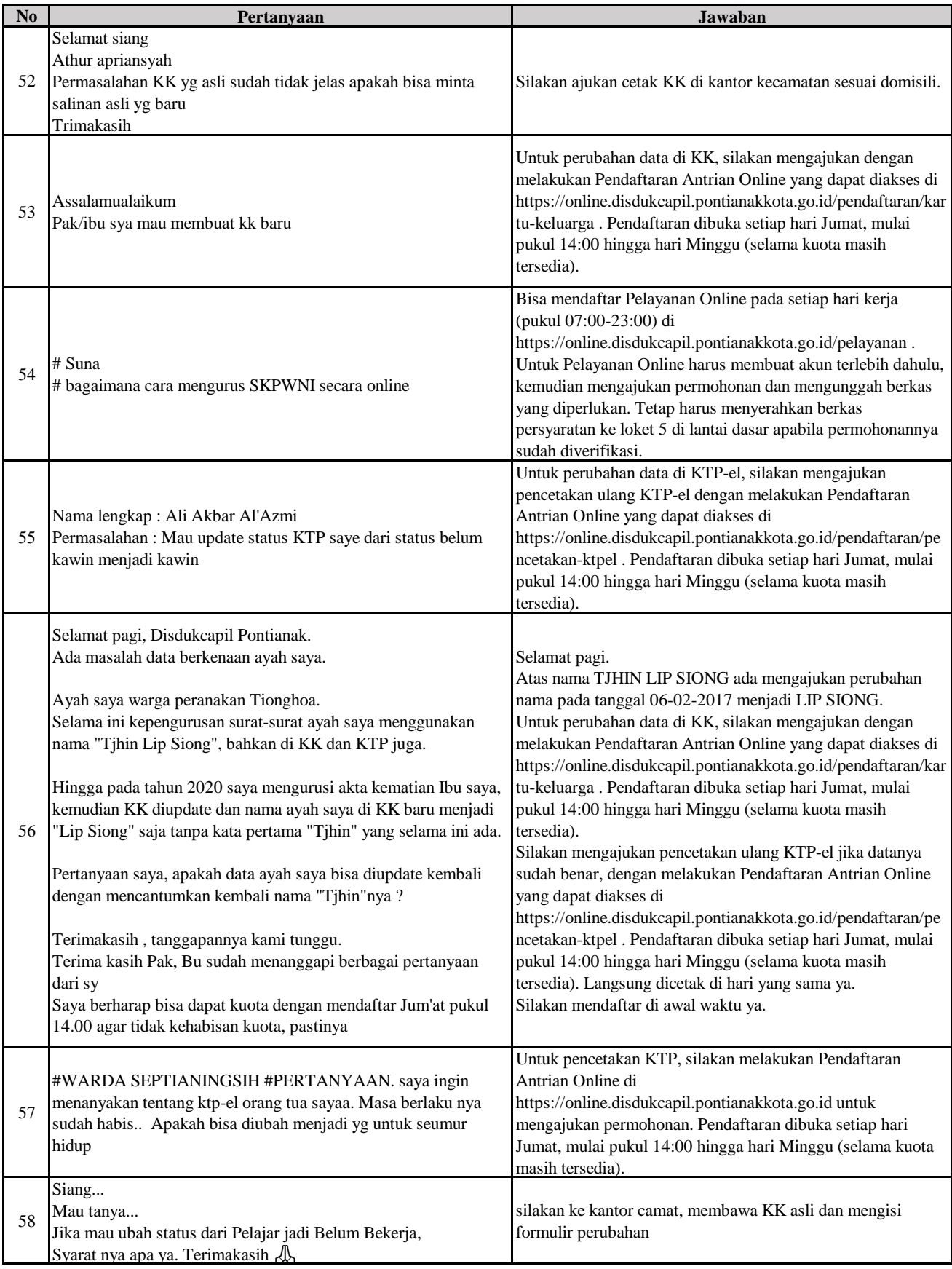

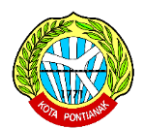

**LAPORAN PENGADUAN VIA WHATSAPP**

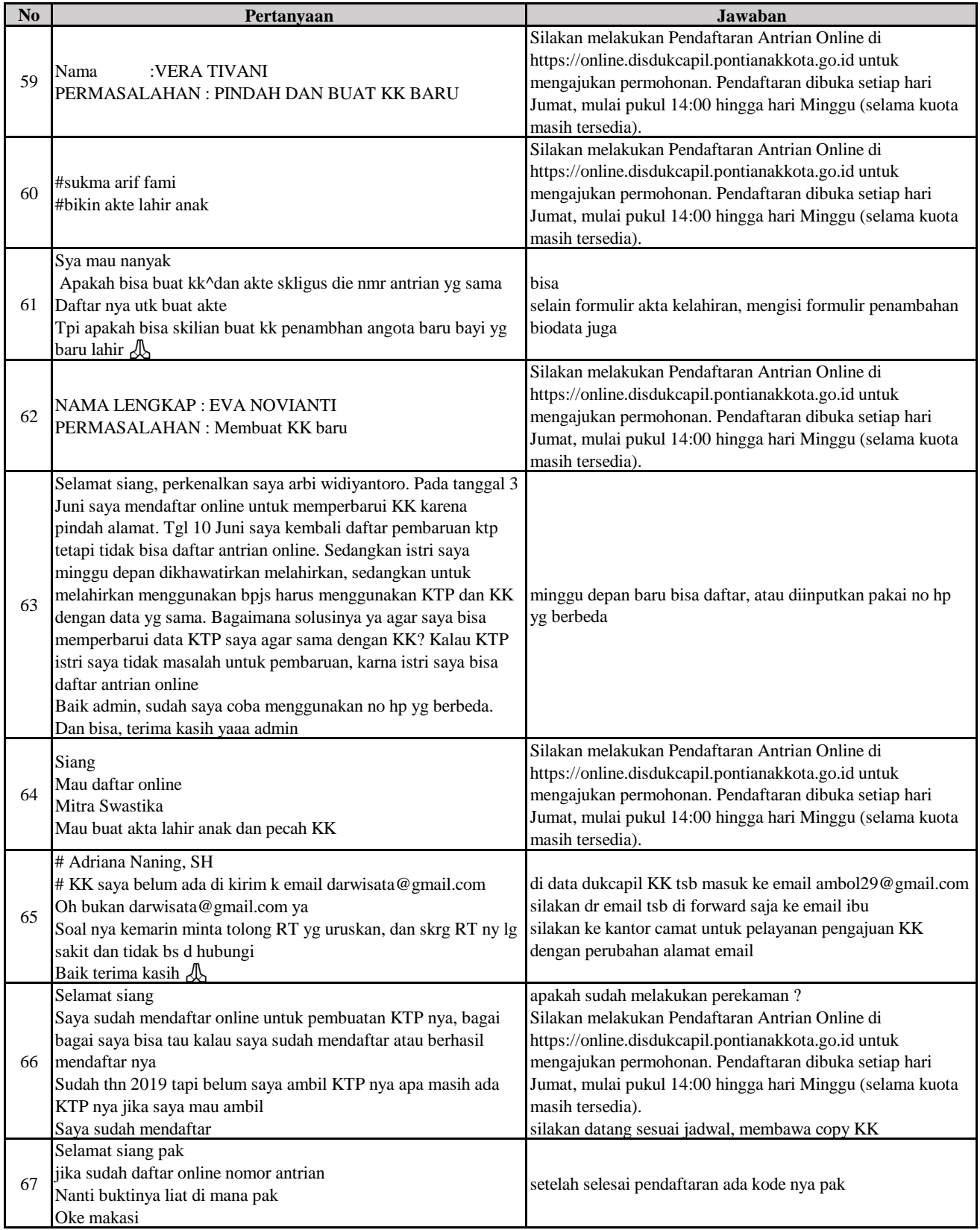

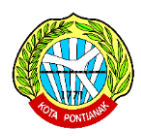

**LAPORAN PENGADUAN VIA WHATSAPP**

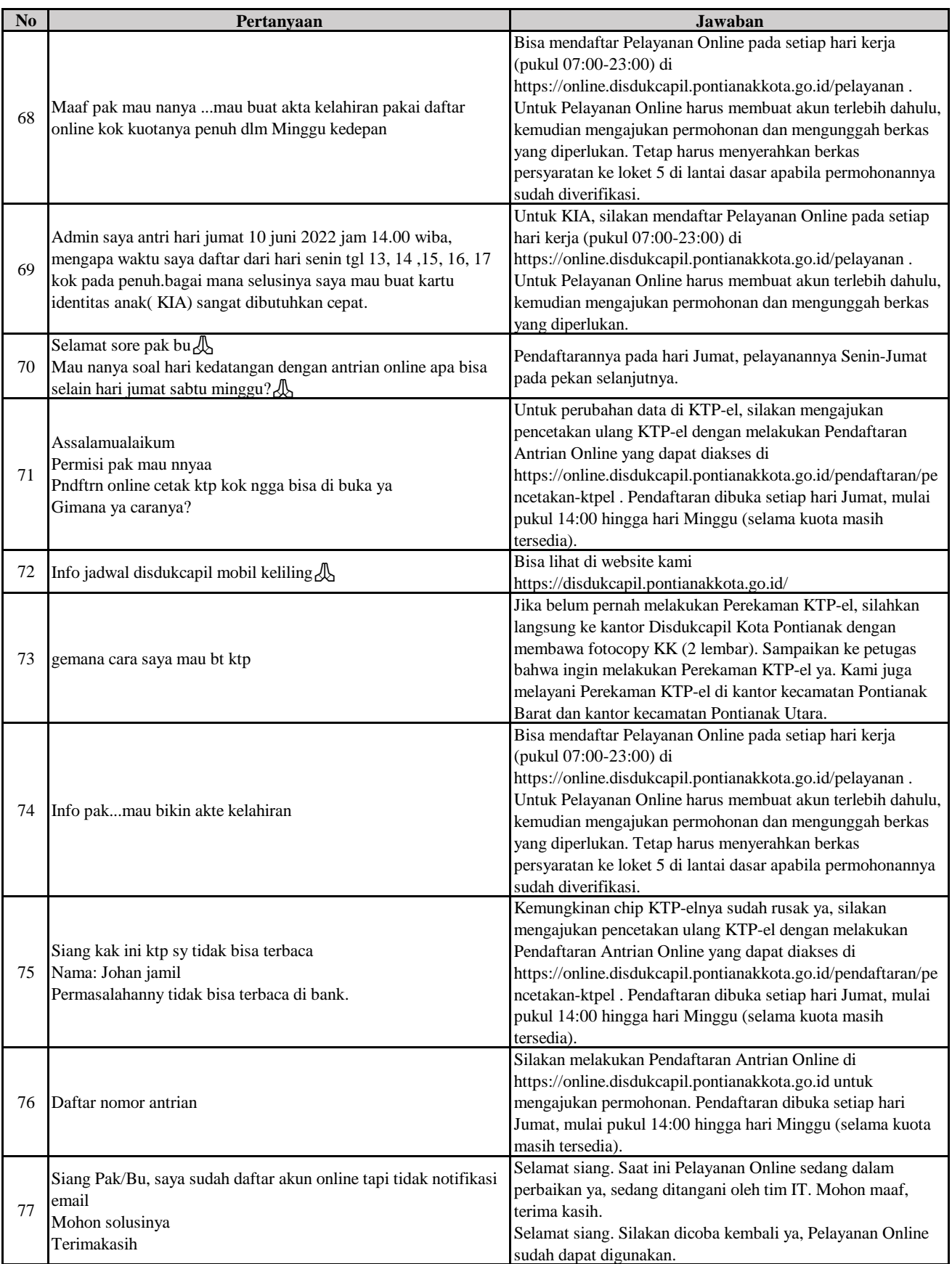

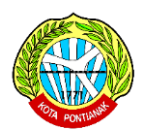

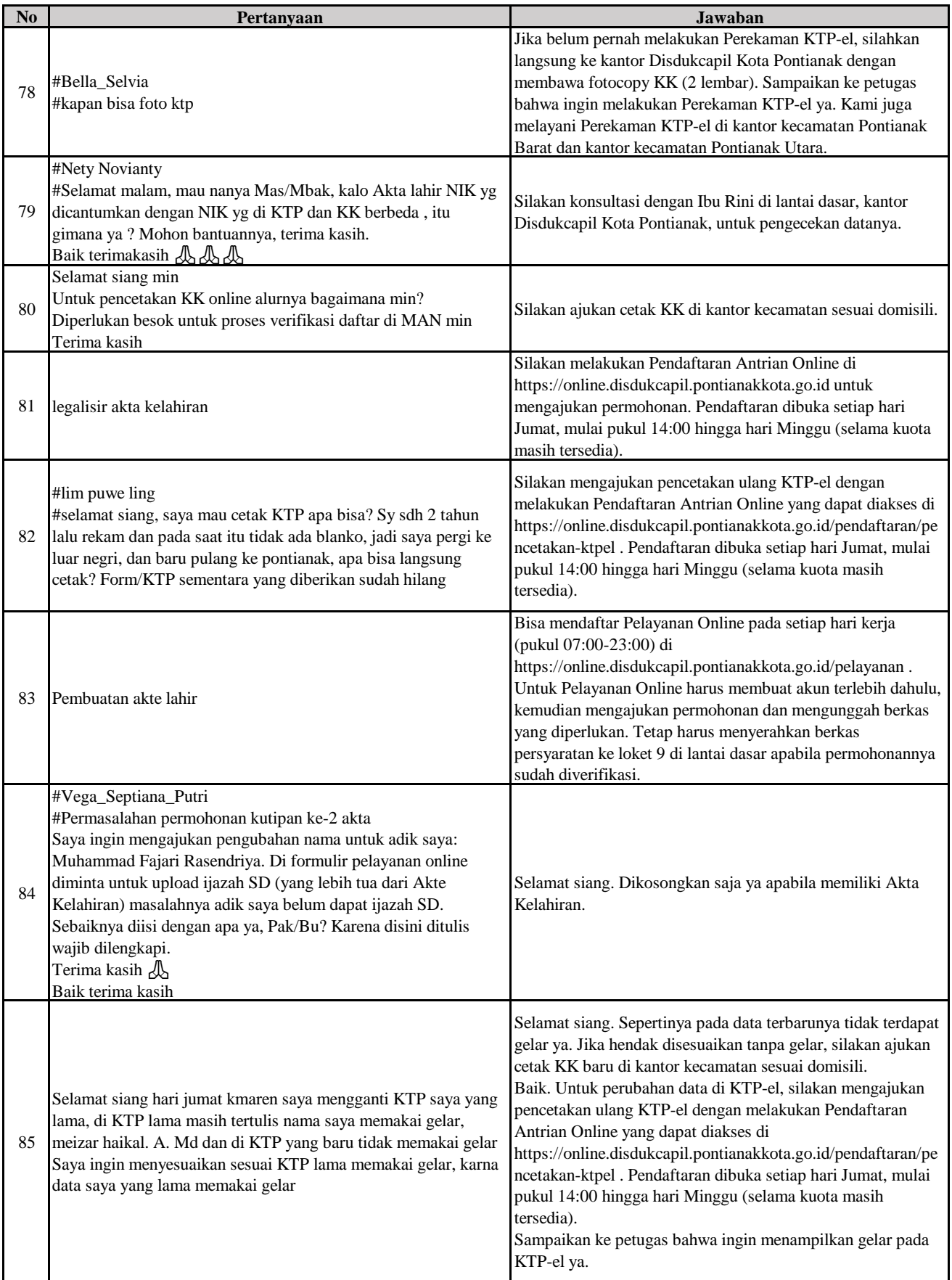

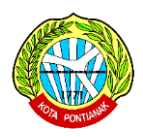

**LAPORAN PENGADUAN VIA WHATSAPP**

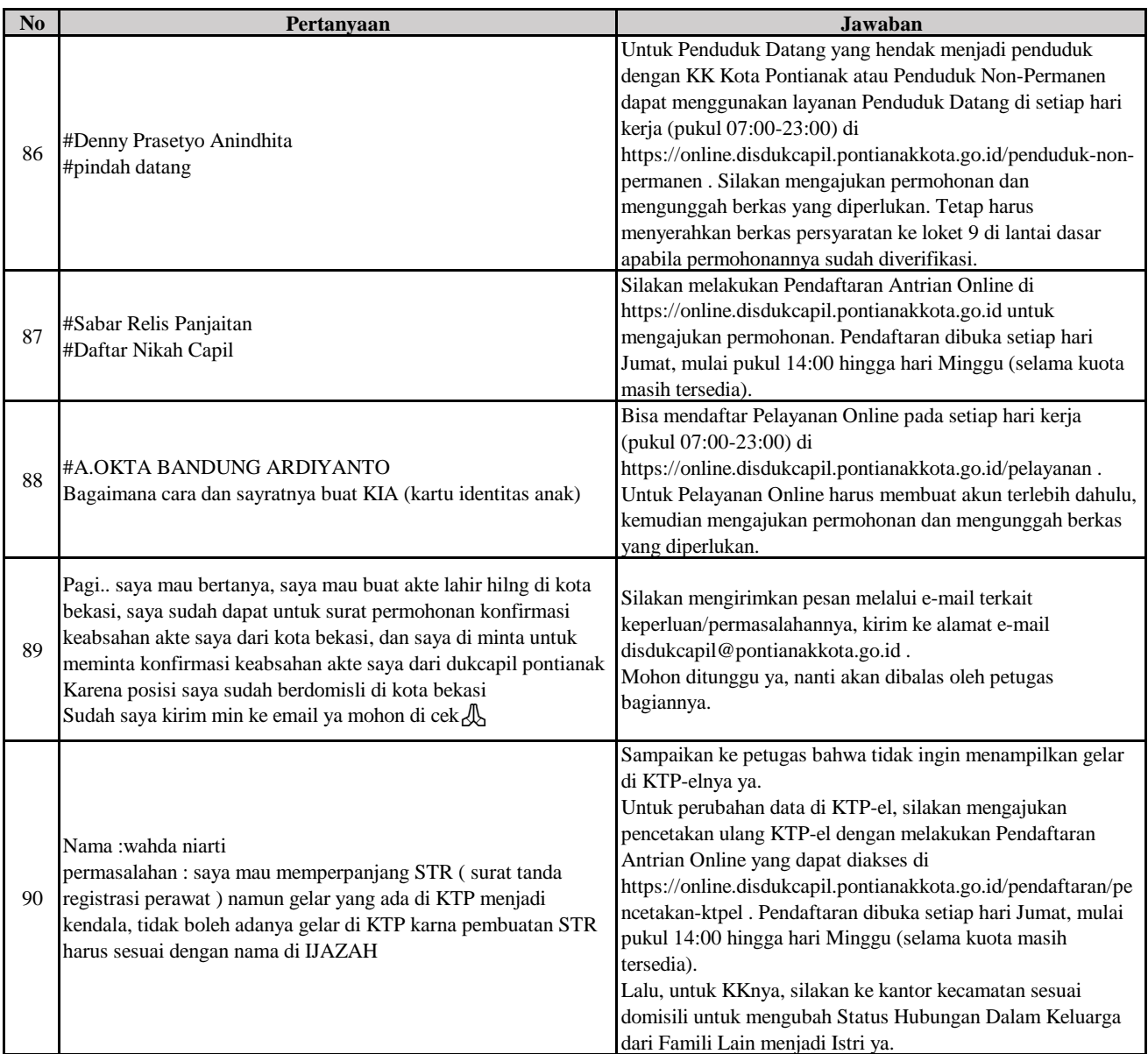